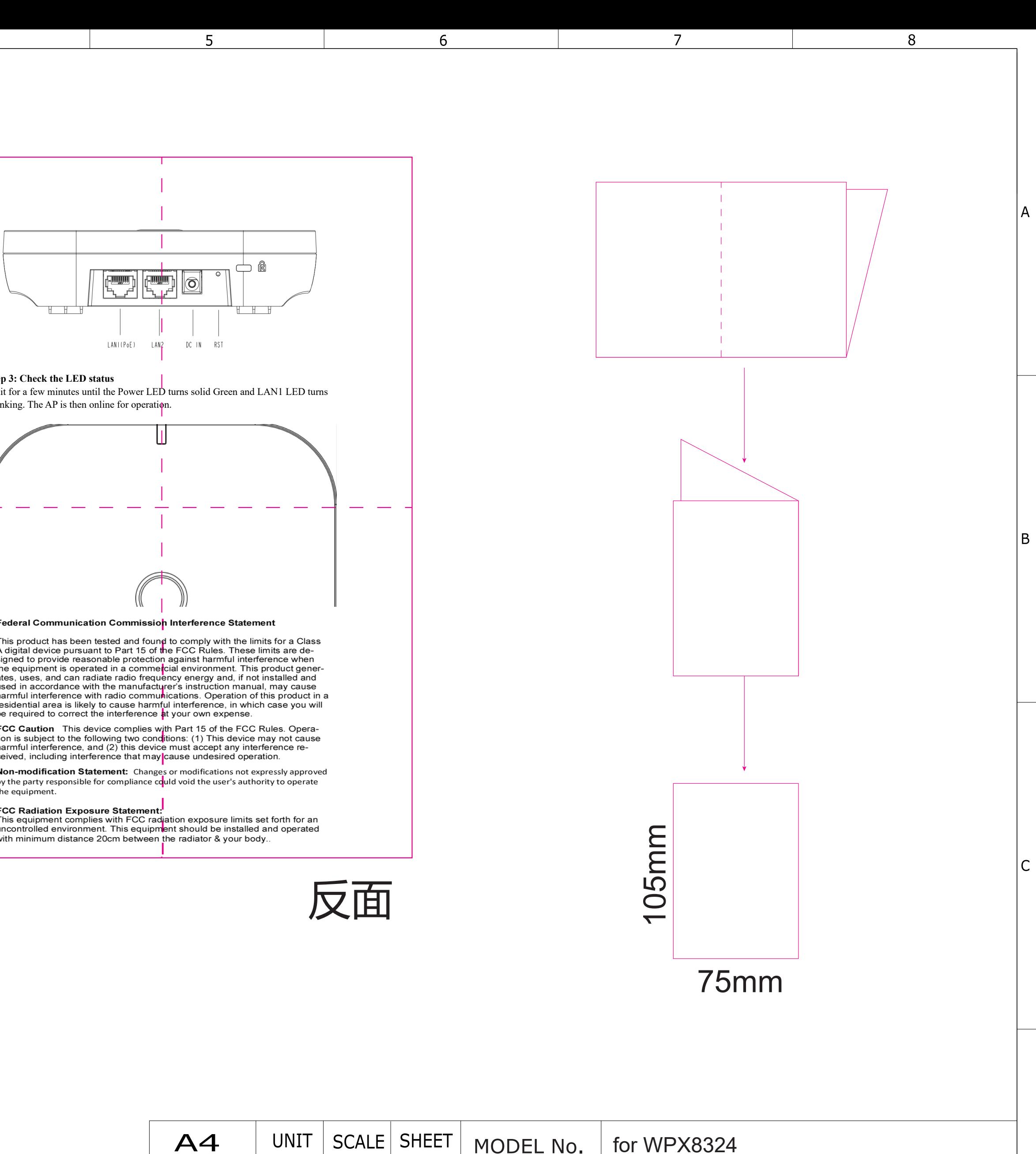

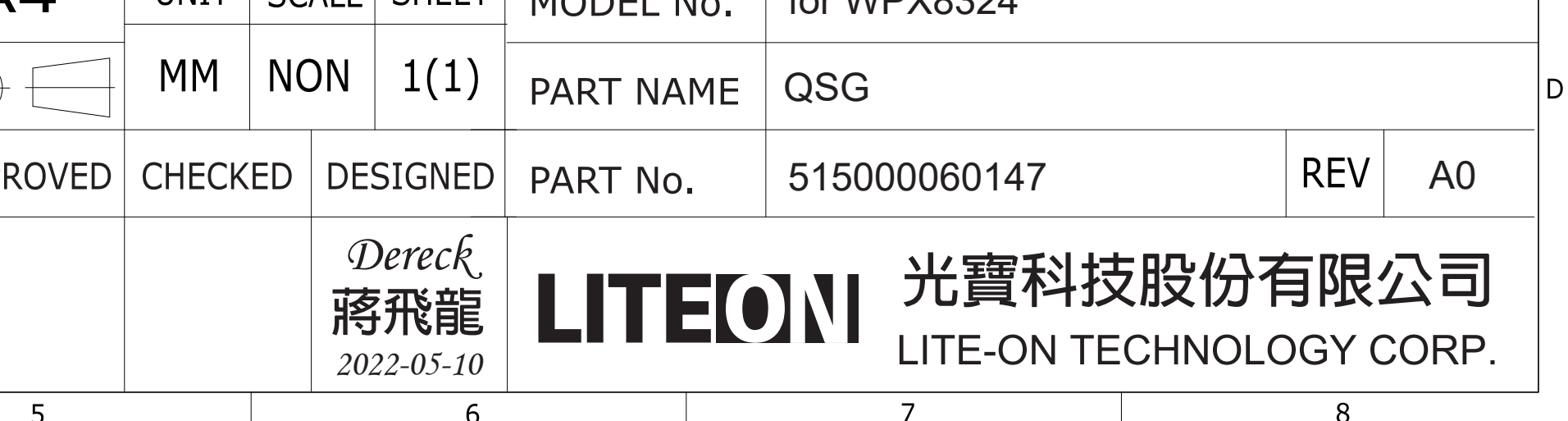

(公差):+-1mm

 $\mathbf{1}$ 

 $\overline{A}$ 

B.

C

D

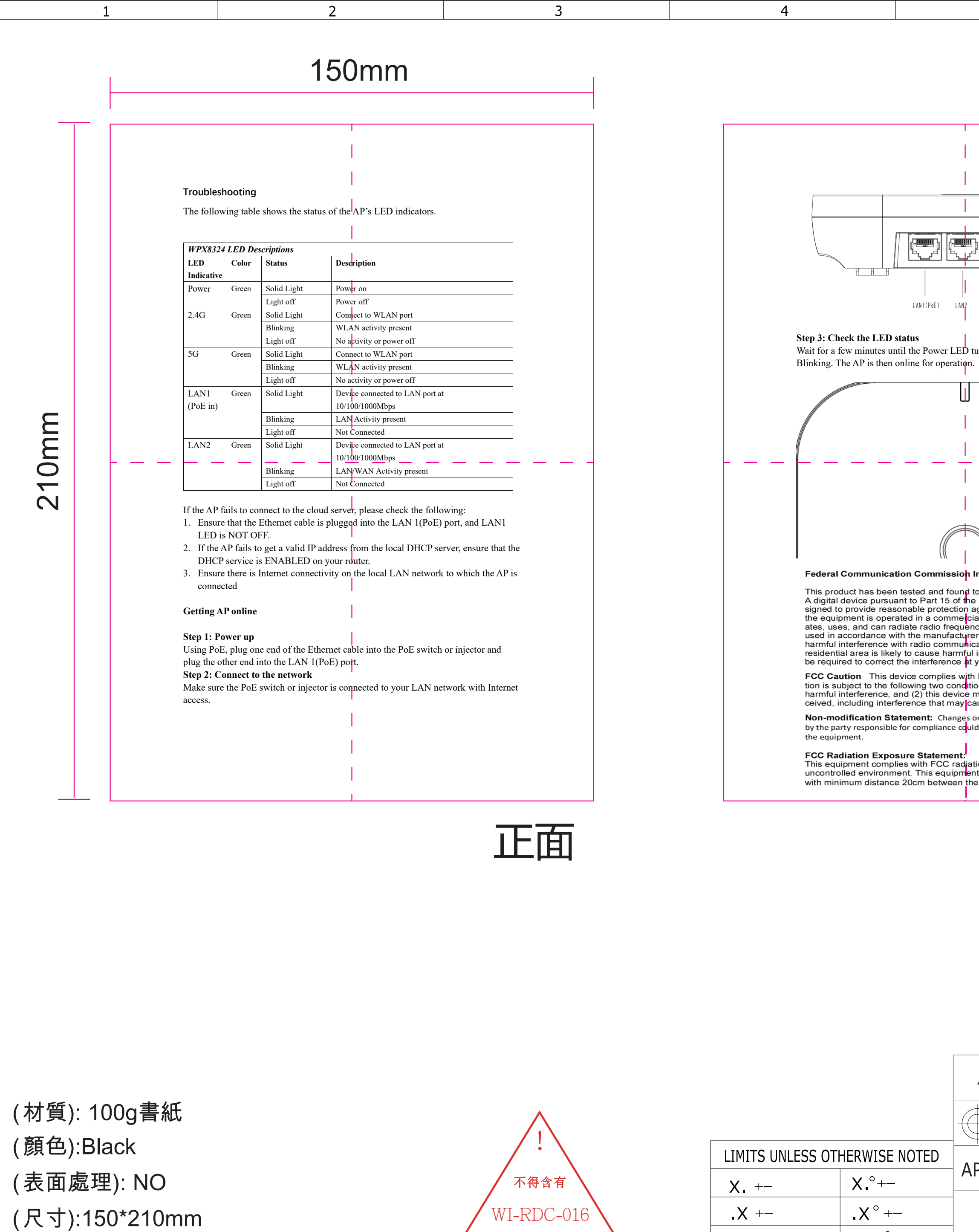

要求禁用之有毒,有害物質

 $\overline{2}$ 

 $\overline{3}$ 

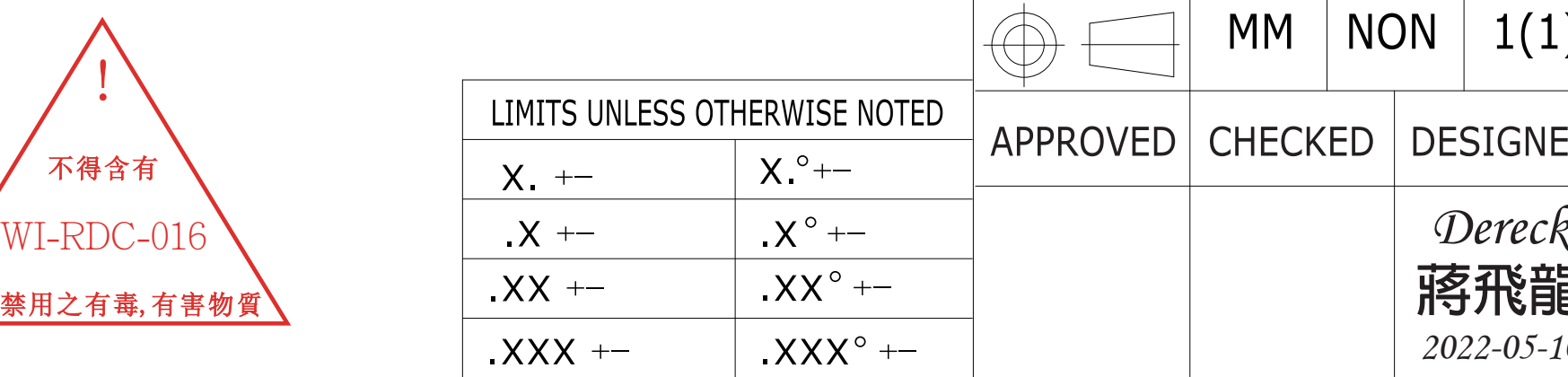

 $\overline{4}$ 

 $\begin{bmatrix} \text{min} \\ \text{min} \\ \text{min} \end{bmatrix}$ 

*F***ULLE** 

تحريك